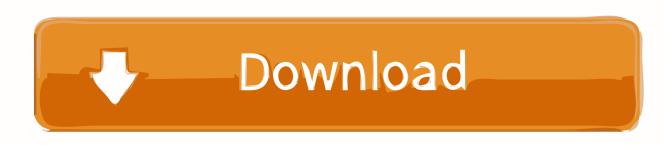

## Active Desktop Recovery Xp Download

## **Active Desktop Recovery**

Microsoft Windows has experienced an unexpected error. As a precaution, your Active Desktop has been turned off. To restore the Active Desktop, use the following troubleshooting tips:

Did your browser stop working, or did you restart your computer without shutting it down first? If so, click:

Restore my Active Desktop

- Did you recently change your background to a web page? If so:
  - 1. Right-click the desktop and then click **Properties**.
  - 2. On the **Desktop** tab, under **Background**, click the background you want.
- Did you recently add a new item to your Active Desktop? If so:
  - 1. Right-click the desktop and then click **Properties**.
  - 2. On the **Desktop** tab, click **Customize Desktop**.
  - 3. On the Web tab, under Web pages, clear the check box for the item that was added last.
- Do you want to turn off your Active Desktop? If so:
  - 1. Right-click the desktop and select Properties.
  - 2. On the **Desktop** tab, click **Customize Desktop**.
  - 3. On the Web tab, under Web pages, click to clear all the check boxes.

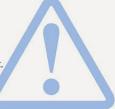

Active Desktop Recovery Xp Download

## Download

2/3

You can try to edit the registry. Run regedit. HKEY CURRENT USER\Software\Microsoft\Internet Explorer\Desktop\SafeMode\Components. Change the key .... Active Desktop Recovery not restoring back to your desktop? It's a fairly common problem. You click the ever inviting Restore my Active .... Note. The Windows Active Desktop is a feature included in Windows 95 (with the release of Internet Explorer 4.0) through Windows XP.. How to: Restoring Active Desktop in Windows XP. PorkyP. by PorkyP ... Step 1: Click on the "Restore Active Desktop" button. Self explanatory .... Active Desktop was a feature last deployed with the Windows XP Operating system. Active Desktop allows users to apply web pages and .... When I clicked on "Restore My Active Desktop" I got... ... as suggested here but still got it so I did the properties desktop but this time changed it to Windows XP.. Often when you restart your Windows XP computer, your desktop looks weird and shows an Active Desktop Recovery error. One of the reasons .... System = Windows XP sp3 thank you, Linda ... Usually, clicking the button "Restore my active desktop" puts it back to normal and you don't see .... i am using windows xp professional i am facing the recover active desktop ... Windows XP with Service Pack 2, a "Restore My Active Desktop" .... When I click "Restore my Active Desktop" I get the following error: "An error has ... I've suddenly started having a problem with Active Desktop Recovery being shown every time I start my (Win XP Pro) ... I reinstall windows Xp, problem solved.. If you are getting the "Active Desktop Recovery" error message at Startup, then follow the below procedure: Click on Start> Run > type "regedit".. If you get a white background with your Windows XP active desktop and an error about running scripts when you try to recover the active .... Active Desktop was first available in Windows 98, and was last issued with Windows XP. It allows a variety of file types to be displayed as .... Sometimes Windows XP starts to display a white desktop with Active Desktop Recovery message and the Active Desktop recovery fails.. Must be at a pretty old/cheap cinema for them to be not only using a computer to output but also Windows XP. 20. Reply .... The "Active Desktop Recovery - Restore My Active Desktop" problem occurs on Windows XP computers after performing a system restart (or .... I re-booted my XP Home based computer after shutting it down normallty and received the whire screen with the message: "Active Desktop .... ... операционная система Windows XP, но она до сих пор актуальна. ... Самый легкий способ восстановить Active Desktop заключается в ...

I am running XP-SP3. Following the recent tropical storm and erratic electricity shutdowns I have a desktop with a white background. The Active .... ... time I turn on my computer a window opens that is titled:"Active Desktop Recovery". ... I upload this file to rapidshare so download it guys...

961e0c9203

Free Download Mula: The Cycle Of Shadow Rarl

<u>Deus Ex - Human Revolution Crack Only Updatel</u>

The Okka Magadu Movie Eng Sub Downloadl

Boku no Hero Academia S2 03 vostfr

Fantasy Grounds - Disposable Heroes: Fantasy 4E (Token Pack) Free Download [License]

Abnehmen Hypnose Wien

Slope The Game Hacked

RPG Maker MV - Monster Evolutions: Battler Pack 1 Download] [addons]]

How To Create A Log Bookl

Super Best Of Yumi Arai Rarl

3/3